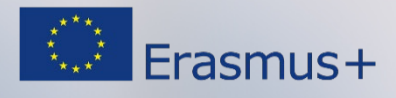

### **GUÍA DEL DOCENTE** MODULO BIOMECÁNICA DE LA COLUMNA VERTEBRAL UNIDAD DIDÁCTICA D: ANÁLISIS INSTRUMENTAL DE LA COLUMNA **VERTEBRAL** D.5. ¿Cómo interpretar un informe de un análisis biomecánico en el caso de patología de la columna vertebral? TÍTULO DE ACTIVIDAD/CLASE Valoración biomecánica en la patología de la columna vertebral **OBJECTIVOS** • Conocer la interpretación de resultados obtenidos de la valoración cinemática cervical en población. • Conocer la interpretación de resultados obtenidos de la valoración de fuerza muscular cervical en población patológica. • Conocer la interpretación de resultados obtenidos de la valoración cinemática lumbar en población patológica. • Conocer la interpretación de resultados obtenidos de la valoración de fuerza lumbar en población patológica. • Aprender a trabajar con resultados patológicos de valoración biomecánica cervical y/o lumbar a través de casos clínicos. DURACION 1h' DE MATERIAL DE CLASE que incluye la presentación en formato PowerPoint (30´de duración aprox.) y la actividad de clase (30´de duración aprox.). CONOCIMIENTO PREVIO REQUERIDO Se recomienda al estudiante la lectura previa del documento teórico asociado al módulo (pdf disponible en la carpeta del docente "trabajo autónomo"). Los estudiantes revisarán los protocolos de valoración de la columna lumbar disponibles en la unidad D2 y los resultados disponibles en las unidades D3 y D4. REQUERIMIENTOS **TÉCNICOS** PC con software para reproducción de vídeos y audios y para la lectura de las presentaciones en formato PowerPoint. Proyector y pantalla para mostrar los contenidos a los estudiantes durante la clase.

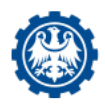

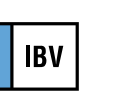

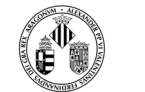

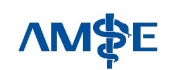

Ť

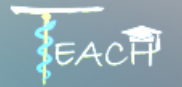

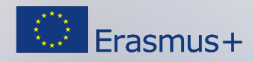

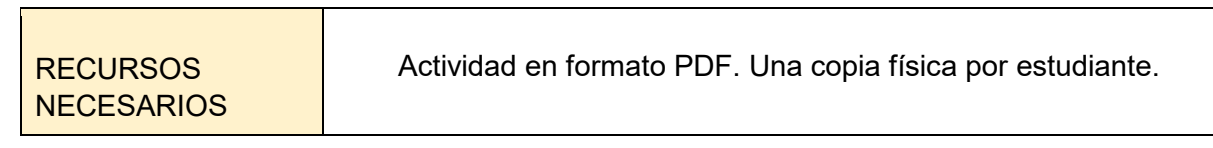

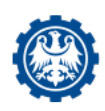

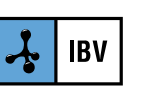

⊿⊕

õ.

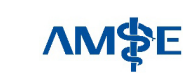

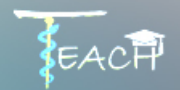

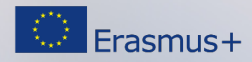

# **DESCRIPCIÓN DE LA ACTIVIDAD/CLASE**

El docente usará una presentación en formatop PowerPoint durante la clase:

### **PRIMERA PARTE:**

El profesor introducirá las técnicas de análisis biomecánico que pueden utilizarse en la valoración biomecánica de patología cervical y lumbar utilizando ejemplos gráficos de los resultados más frecuentemente obtenidos con este tipo de técnicas. La parte de resultados, en general, la estructurará en:

- Técnica de medida
- Tipo de análisis
- Gráfico
- Interpretación de resultado

El profesor aprovechará el contenido didáctico mostrado en Autonomous como apoyo de explicación de cada uno de los resultados.

## **SEGUNDA PARTE: EJEMPLOS CASOS CLÍNICOS**

En esta segunda parte de la clase, el profesor muestra y explica los resultados de un ejemplo de patología en una valoración biomecánica de la funcionalidad de la persona con patología cervical y otro de patología lumbar a través de la aplicación de unas pruebas biomecánicas que ya han sido vistas por el alumno en clase.

#### **TERCERA PARTE: ACTIVITY CLASS**

Una vez finalizada la explicación de los posibles resultados patológicos que se pueden encontrar con este tipo de valoraciones, los alumnos pasarán a realizar una actividad en clase de análisis e interpretación de resultados a través de dos casos clínicos valorados con una técnica instrumental.

El objetivo de la actividad en clase es que los alumnos trabajen en la interpretación de resultados de un caso clínico con dolor cervical y otro con dolor lumbar analizando como la limitación puede alterar la movilidad de columna o de forma general la realización de una actividad.

Esta actividad la pueden realizar de forma individual o por grupos. El número máximo recomendable de alumnos por grupo es de 4-5 personas. El profesor decide si todos los grupos trabajan sobre los dos casos, o cada grupo hace un caso.

Para realizar esta actividad el profesor debe confirmar que cada alumno tienen una copia del caso clínico sobre la que van a trabajar.

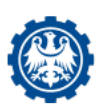

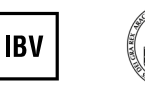

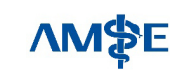

Development of innovative training solutions in the field of functional evaluation aimed at updating of the curricula of health sciences schools

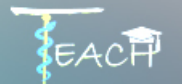

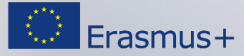

#### **Actividad**:

Los alumnos deben leer atentamente los datos aportados en el caso clínico y revisar los resultados que se les muestra en el documento que se les entrega.

Posteriormente, tras revisar los resultados de la valoración, deberán dar respuesta a las preguntas que el profesor les aporta como guía a través de la presentación del power point o que encuentran al final de su documento de trabajo.

Tras un tiempo aproximado de discusión por grupos de 10´, el profesor irá recogiendo las respuestas aportadas por cada grupo y las irán corrigiendo. El profesor puede recoger las respuestas y mostrar las soluciones a través del propio power point, utlilizar un programa tipo Kahoot! O bien utilizar un sistema de tarjetas de colores para cada una de las respuestas. El profesor dispone de un documento con las soluciones de respuesta para cada caso clínico y una propuesta de respuesta a través de las tarjetas.

El profesor se puede ayudar de la información sobre los casos que puede encontrar en el documento autonomous.

# **TAREAS A DESARROLLAR FUERA DE CLASE POR LOS ESTUDIANTES (Si necesario)**

No es obligatorio realizar ninguna tarea previa, aunque es recomendable que el alumno revise la documentación aportada en la clase y tenga revisado los temas anteriores

# **METODOLOGÍA DE EVALUACIÓN**

El profesor valorará la motivación y participación de los alumnos en los grupos de discusión.

Bajo critero del docente, éste podrá considerar las respuestas de los casos clínicos para la evaluación.

> El apoyo de la Comisión Europea para la producción de esta publicación no constituye una aprobación del contenido, el cual refleja únicamente las opiniones de los autores, y la Comisión no se hace responsable del uso que pueda hacerse de la información contenida en la misma.

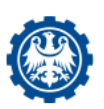

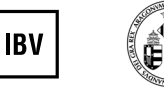

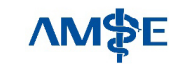